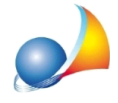

## Voltura 2.0 - Dopo l'importazione del file xml mi sono accorto che il comune di residenza del dichiarante riporta una provincia errata. E' un problema del vostro software? Potete sistemarlo?

Nel file xml esportato non è presente l'indicazione della provincia per la residenza del dichiarante ma solo il codice ISTAT del comune, così come richiesto dalle specifiche tecniche ministeriali

E' Voltura 2.0 che - partendo dal codice ISTAT del comune - indica la denominazione dello stesso e la relativa provincia e purtroppo, a causa di un bug già segnalato al competente ufficio, alcune associazioni risultano errate.

A titolo di esempio:

- SANT'ARPINO: provincia corretta "CASERTA", provincia attribuita dal software dopo l'importazione da xml "NAPOLI"

- FONDI: provincia corretta "LATINA", provincia attribuita dal software dopo l'importazione daxml"ROMA"

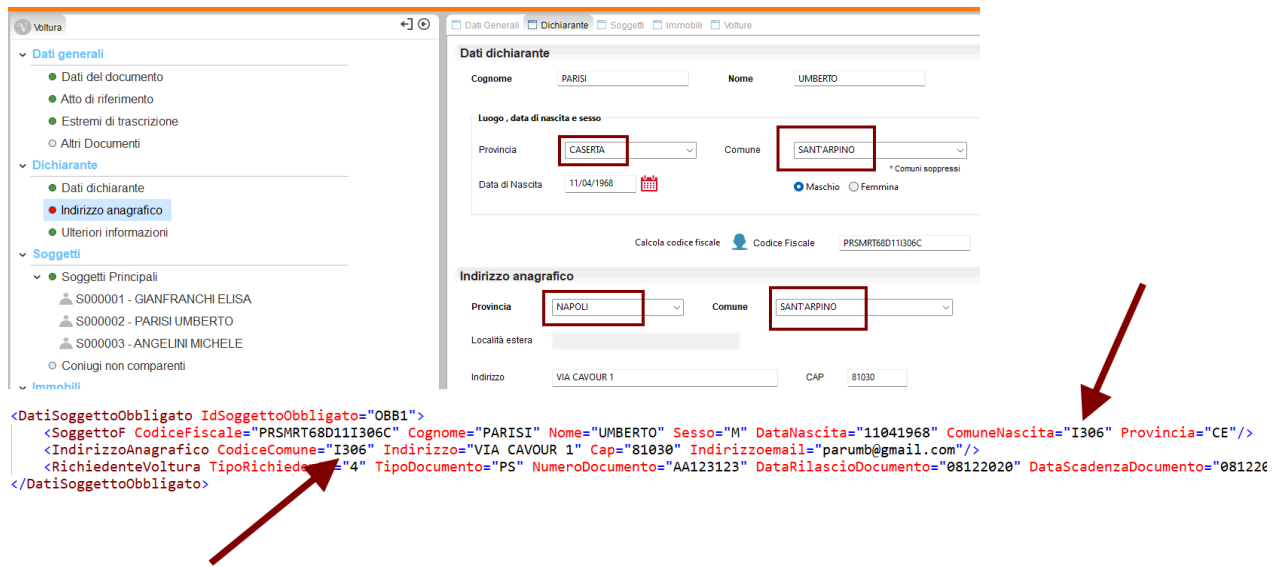

Attualmente l'unico modo per proseguire e produrre il plico da trasmettere è cambiare *manualmente* la provincia e reimputare il comune una volta importato il file xml.

Confidiamo che il problema (segnalato per la prima volta nel novembre 2021) sia definitivamente risolto con una futura release di Voltura 2.0